## Package 'brlrmr'

September 11, 2019

<span id="page-0-0"></span>Title Bias Reduction with Missing Binary Response

Version 0.1.7

Date 2019-09-09

Description Provides two main functions, il() and fil(). The il() function implements the EM algorithm developed by Ibrahim and Lipsitz (1996) <DOI:10.2307/2533068> to estimate the parameters of a logistic regression model with the missing response when the missing data mechanism is nonignorable. The fil() function implements the algorithm proposed by Maity et. al. (2017+) <https://github.com/arnabkrmaity/brlrmr> to reduce the bias produced by the method of Ibrahim and Lipsitz (1996) <DOI:10.2307/2533068>.

**Depends**  $R$  ( $>= 2.10$ )

Imports boot, brglm, MASS, profileModel, Rcpp, stats

License GPL-3

Encoding UTF-8

LazyData true

RoxygenNote 6.1.1

NeedsCompilation no

Author Arnab Maity [aut, cre], Vivek Pradhan [aut], Ujjwal Das [aut]

Maintainer Arnab Maity <arnab.maity@pfizer.com>

Repository CRAN

Date/Publication 2019-09-10 22:50:21 UTC

### R topics documented:

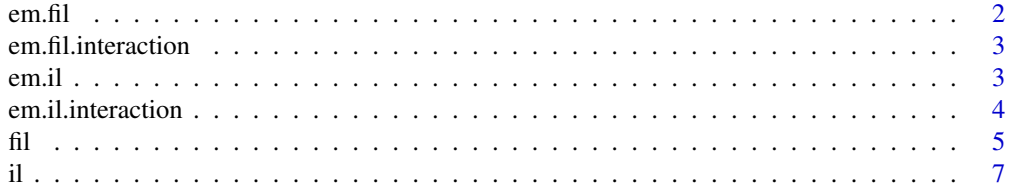

#### <span id="page-1-0"></span>2 em.fil

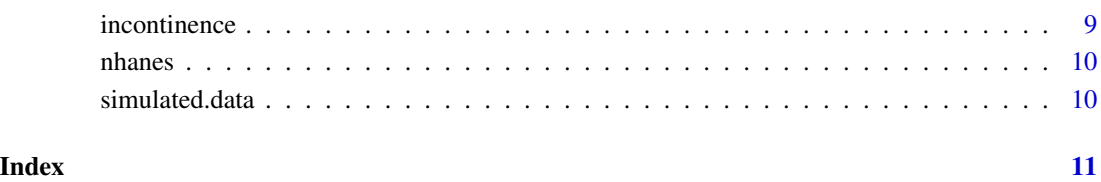

em.fil *em.fil*

#### Description

It is called by the main function fil and is for internal use.

#### Usage

em.fil(parameter, X, full.missing.data, observed.data, full.data, family)

#### Arguments

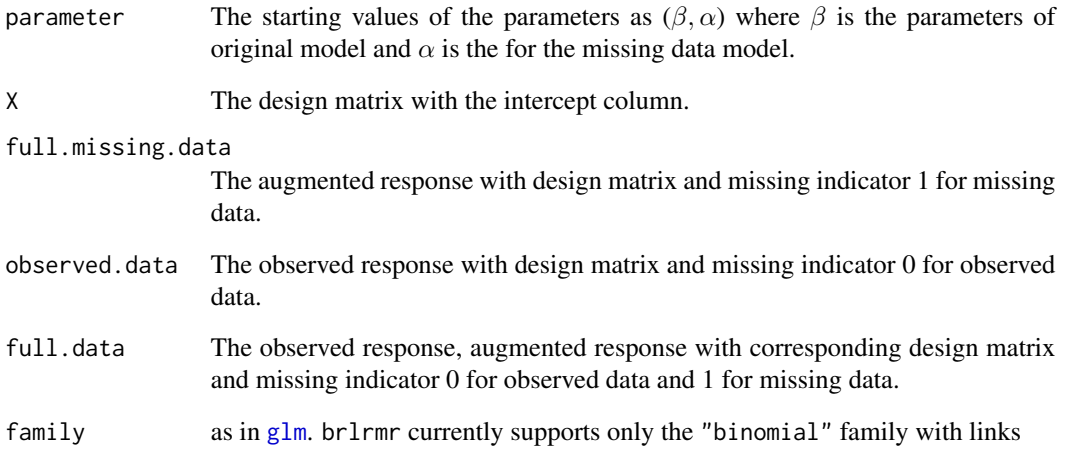

#### References

Bias Reduction in Logistic Regression with Missing Responses when the Missing Data Mechanism is Nonignorable.

#### <span id="page-2-0"></span>Description

It is called by the main function fil and is for internal use.

#### Usage

em.fil.interaction(parameter, X, full.missing.data, observed.data, full.data, k, family)

#### Arguments

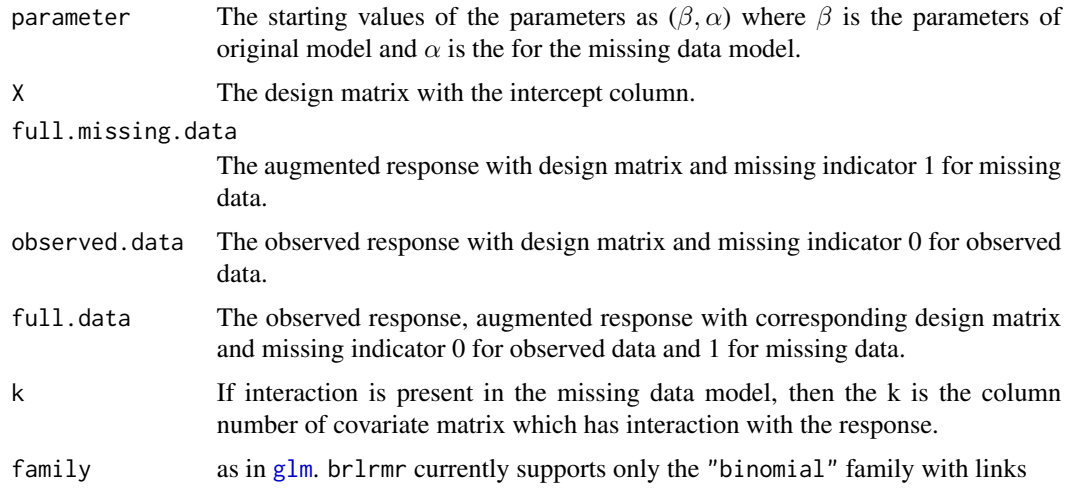

#### References

Bias Reduction in Logistic Regression with Missing Responses when the Missing Data Mechanism is Nonignorable.

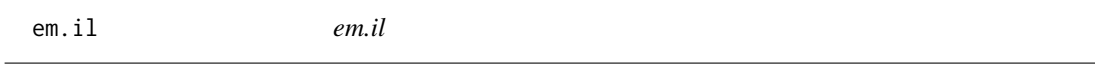

#### Description

It is called by the main function fil and is for internal use.

#### Usage

```
em.il(parameter, X, full.missing.data, observed.data, full.data, family)
```
#### <span id="page-3-0"></span>Arguments

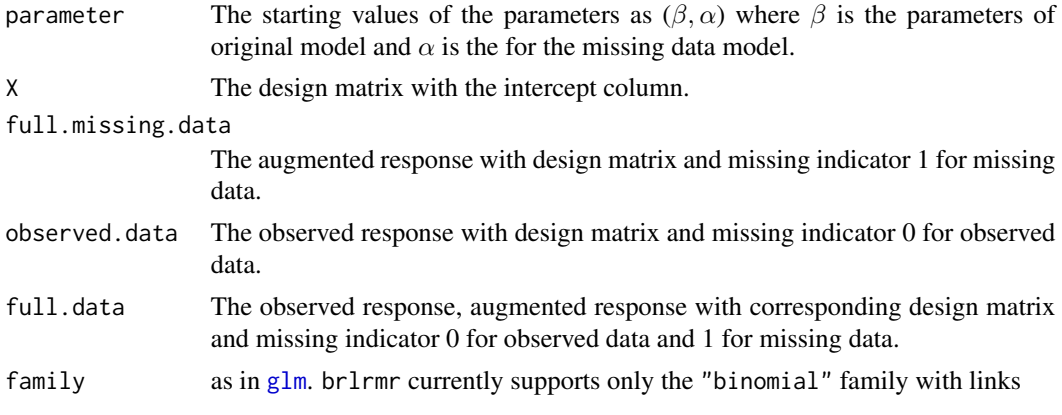

#### References

Bias Reduction in Logistic Regression with Missing Responses when the Missing Data Mechanism is Nonignorable.

em.il.interaction *em.il.interaction*

#### Description

It is called by the main function fil and is for internal use.

#### Usage

em.il.interaction(parameter, X, full.missing.data, observed.data, full.data, k, family)

#### Arguments

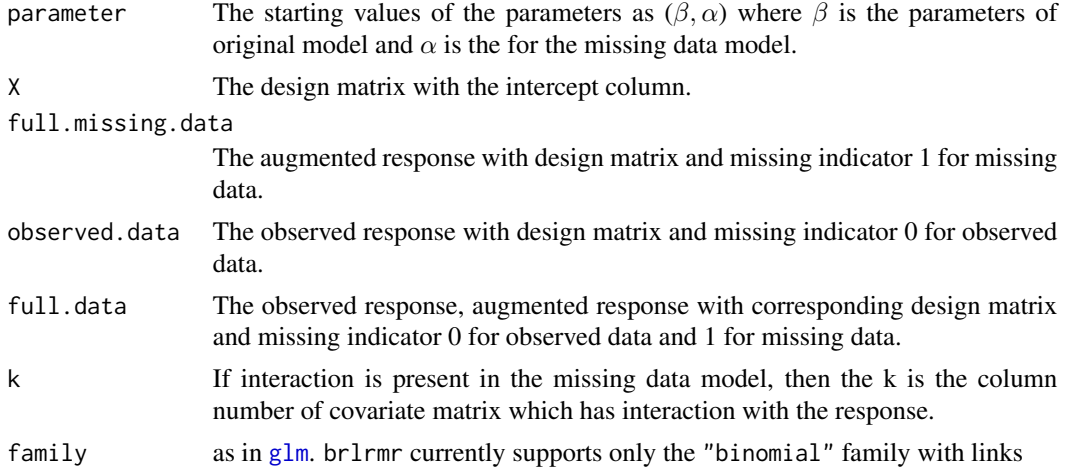

#### <span id="page-4-0"></span> $\mathbf{f}$ il 5

#### References

Bias Reduction in Logistic Regression with Missing Responses when the Missing Data Mechanism is Nonignorable.

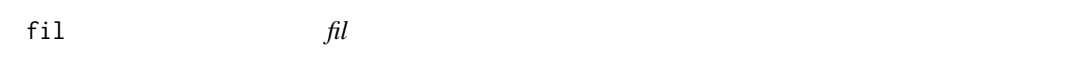

#### Description

This provides the estimates using IL method and FIL method as described in the reference.

#### Usage

fil(formula, data, parameter = NULL, family = binomial, alpha = 0.05,  $interaction = FALSE, k = NULL, na. action)$ 

#### Arguments

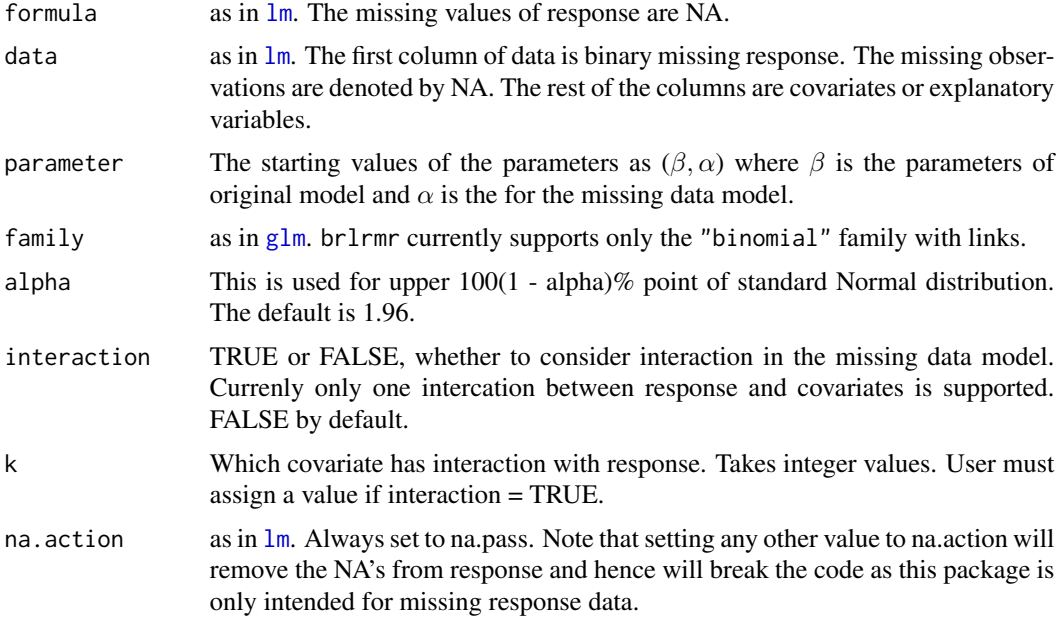

#### Value

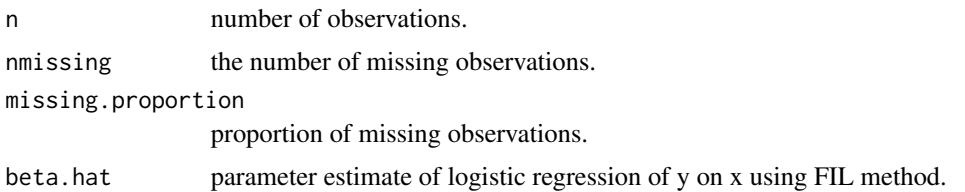

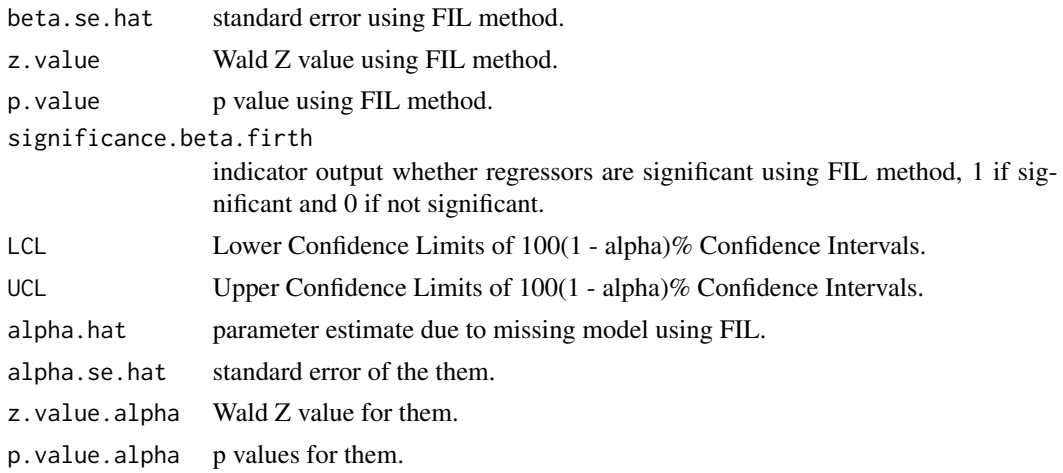

#### References

Bias Reduction in Logistic Regression with Missing Responses when the Missing Data Mechanism is Nonignorable.

#### Examples

```
## Not run:
#############################################
########### Simulated Example ###############
#############################################
data(simulated.data) # load simulated data
# parameter definition
beta0 <- 1
beta1 <-1beta2 <- 1
beta3 < -1beta4 <-1# parameter definition for missing indicator
alpha0 < -1.1alpha1 <-1alpha2 <-1alpha3 < - 1alpha4 < -1alpha5 < -1parameter <- c(beta0, beta1, beta2, beta3, beta4,
               alpha0, alpha1, alpha2, alpha3, alpha4, alpha5)
fil(y \sim x1 + x2 + x3 + x4, data = simulated.data, parameter,
family = binomial(link = "logit"), na.action = na.pass)
## End(Not run)
```

```
#############################################
##### Real data example with separation #####
#############################################
data(nhanes) # load nhanes data
fil(hyp ~ age2 + age3, data = nhanes, family = binomial(link = "logit"), na.action = na.pass)
data(incontinence) # load nhanes data
fil(y \sim x1 + x2 + x3, data = incontinence, family = binomial(link = "logit"), na.action = na.pass)
```
#### il *il*

#### Description

This provides the estimates using IL method as described in the reference.

#### Usage

```
il(formula, data, parameter = NULL, family = binomial, alpha = 0.05,
interaction = FALSE, k = NULL, na. action)
```
#### Arguments

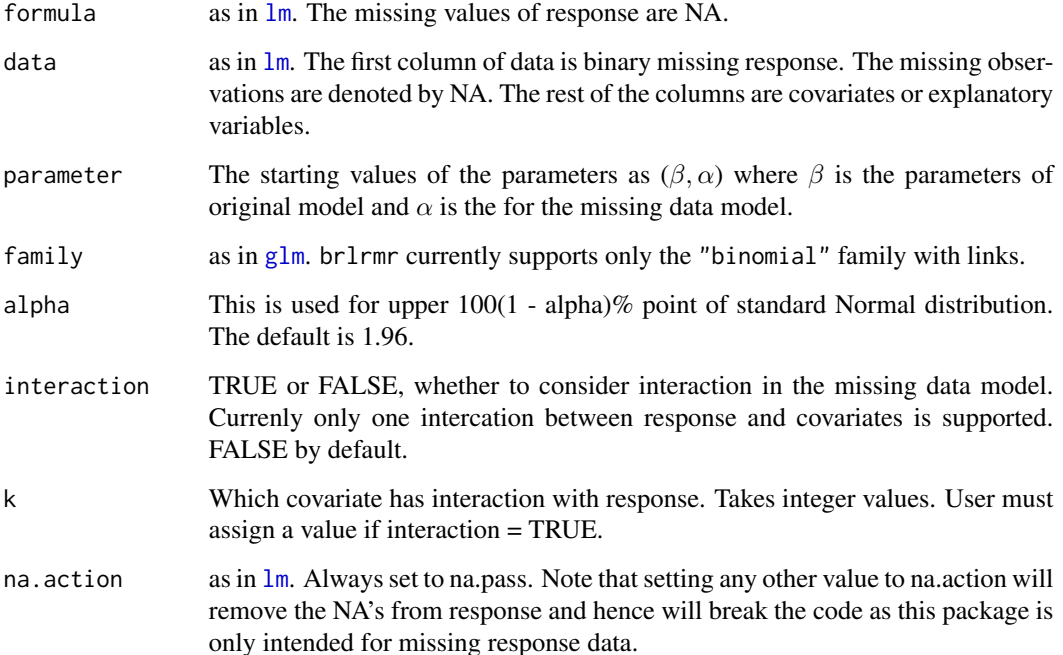

#### Value

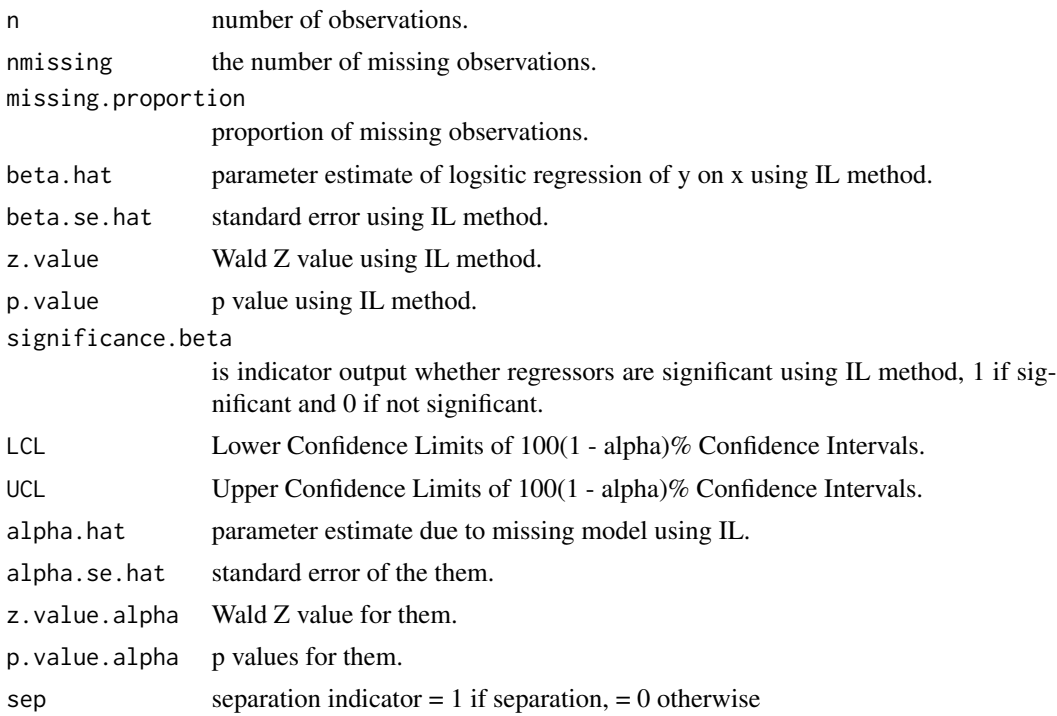

#### References

Ibrahim, J. G. and Lipsitz, S. R. (1996). Parameter estimation from incomplete data in binomial regression when the missing data mechanism is nonignorable. *Biometrics*, 52:1071–1078.

#### Examples

```
## Not run:
#############################################
########### Simulated Example ###############
#############################################
data(simulated.data) # load simulated data
# parameter definition
beta0 <- 1
beta1 <-1beta2 <- 1
beta3 <-1beta4 <-1# parameter definition for missing indicator
alpha0 < -1.1alpha1 < -1alpha2 <-1alpha3 < - 1alpha4 <-1
```
#### <span id="page-8-0"></span>incontinence 9

```
alpha5 < -1parameter <- c(beta0, beta1, beta2, beta3, beta4,
               alpha0, alpha1, alpha2, alpha3, alpha4, alpha5)
il(y \sim x1 + x2 + x3 + x4, data = simulated.data, parameter,
family = binomial(link = "logit"), na.action = na.pass)
## End(Not run)
## Not run:
#############################################
##### Real data example with separation #####
#############################################
data(nhanes) # load nhanes data
il(hyp \sim age2 + age3, data = nhanes, family = binomial(link = "logit"), na. action = na. pass)# IL method encounters separation
```
## End(Not run)

incontinence *Incontinence example.*

#### Description

A urinary incontinence study.

#### Usage

incontinence

#### Format

A data frame with 21 observations on the following 4 variables:

- **y** Response ( $1 =$  continent,  $0 =$  otherwise)
- x1 Lower urinary tract measure
- x2 Lower urinary tract measure
- x3 Lower urinary tract measure

#### Source

Heinze, G. (2006). A comparative investigation of methods for logistic regression with seperated or nearly separated data. *Statistics in Medicine*, 25:4216–4226.

<span id="page-9-0"></span>

#### Description

A small data set with missing values.

#### Usage

nhanes

#### Format

A data frame with 25 observations on the following 2 variables:

hyp Hypertensive  $(0 = no, 1 = yes)$ age2 Age group  $(1 = 40-59, 0 = \text{otherwise})$ age3 Age group  $(1 = 60+, 0 =$  otherwise)

#### Source

Schafer, J.L. (1997). *Analysis of Incomplete Multivariate Data.* London: Chapman & Hall. Table 6.14.

simulated.data *We simulate this data for the purpose of illustration of the package*

#### Description

A dataset containing the 100 observations and 4 covariates. The covariates are generated from standard normal distribution. The missing binary response is generated using the simulation process as described in the reference.

#### Usage

simulated.data

#### Format

A data frame with 100 observations with 28 missing responses:

# <span id="page-10-0"></span>Index

∗Topic datasets incontinence, [9](#page-8-0) nhanes, [10](#page-9-0) simulated.data, [10](#page-9-0) em.fil, [2](#page-1-0) em.fil.interaction, [3](#page-2-0) em.il, [3](#page-2-0) em.il.interaction, [4](#page-3-0)  $fil, 5$  $fil, 5$ glm, *[2](#page-1-0)[–5](#page-4-0)*, *[7](#page-6-0)* il, [7](#page-6-0) incontinence, [9](#page-8-0) lm, *[5](#page-4-0)*, *[7](#page-6-0)*

nhanes, [10](#page-9-0)

simulated.data, [10](#page-9-0)